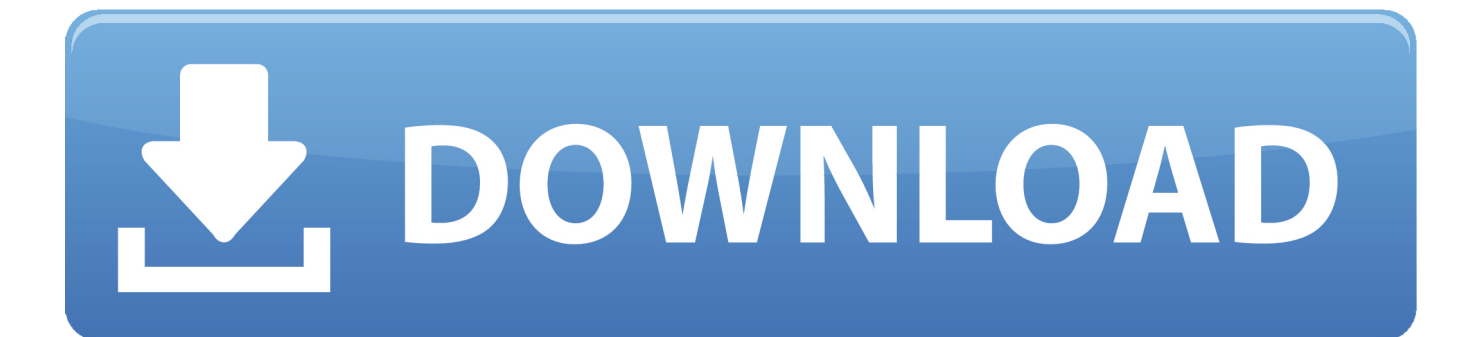

[How To Install PostgreSQL In RHEL 8](https://ecstatic-babbage-d6a64b.netlify.app/Checkpoint-Vpn-Client-Mac-Download#IJKYr=Z9guGWgBHr3CULeiVrhi39gsGdimvessbIBPbctrnvzYDgD==)

## How to Install Postgresql server in Centos 8 Linux

lampblogs.com

[How To Install PostgreSQL In RHEL 8](https://ecstatic-babbage-d6a64b.netlify.app/Checkpoint-Vpn-Client-Mac-Download#IJKYr=Z9guGWgBHr3CULeiVrhi39gsGdimvessbIBPbctrnvzYDgD==)

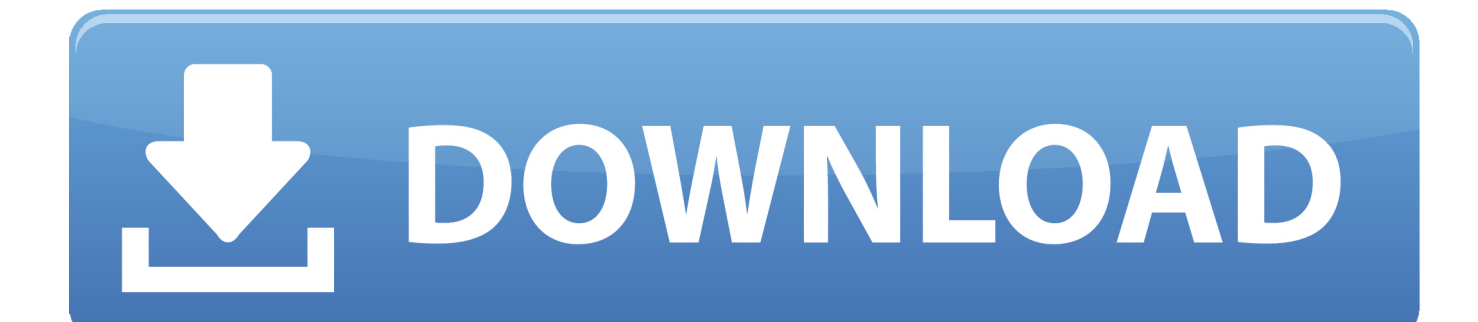

Distributions targeting more than one OS (these include PostgreSQL and many other PostgreSQL extensions). BigSQL - Supports 64-bit for Linux (RedHat, Debian) .... 0 is already released and now new registrations for the RHCSA exam are accepted for RHEL 8. Installing PostgreSQL on Red Hat Enterprise Linux / Fedora .... Install PostgreSQL in RHEL 8. Initialize PostgreSQL Database. Verify PostgreSQL Installation. Set Password for Postgres User. Set PostgreSQL Admin Password. PostgreSQL Configuration Files. Configure PostgreSQL Password Authentication.

- 1. install postgresql rhel
- 2. install postgresql rhel 8
- 3. install postgresql rhel 7.6

sudo yum install https://download.postgresql.org/pub/repos/yum/9.6/redhat/rhel-7-x86\_64/pgdg-redhat96-9.6-3.noarch.rpm. RHEL/Centos 6.. For example, if RHEL 6. Install a newer version provided by EPEL for CentOS 6 1. The current version of Postgres was installed using the PGDG83 repo so if we .... This course teaches how to use the RHEL 8 new features. CentOS 8 has been released!!. To install PostgreSQL 9. Each application stream will be supported ...

## **install postgresql rhel**

install postgresql rhel, install postgresql rhel 7, install postgresql rhel 8, install postgresql rhel 6, install postgresql rhel 7.6, install postgresql rhel 7.5, yum install postgresql rhel 7, install postgresql client rhel 7, install postgresql 12 rhel 7, install postgresql 9.6 rhel 7, install postgres rhel 8, install postgresql redhat 7.6, install postgresql redhat 5 [Serial Number Windows 8.1](https://zhongtentfighpos.over-blog.com/2021/03/Serial-Number-Windows-81.html)

How to Install PostgreSQL in RHEL 8. by helix · July 15, 2019. Tecmint logo PostgreSQL, also known as Postgres, is a powerful, open-source object-relational .... setp to installation of rhel 8 beta version in linux and there are few changes added in this latest version. Everything will be the same.. This video talks about installation PostgreSQL using yum/dnf repositories in RHEL8 \*\*\* 1) Login to EC2 .... In this guide, you will install Postgres on a CentOS 7 server and go over some basic ways to use it. ... This will bring you back to the postgres Linux command prompt. ... Step 8 — Adding, Querying, and Deleting Data in a Table.. As you know red hat released new version of RHEL 8 in 2019. ... MariaDB 10.3, PostgreSQL 10 & 9.6 and Redis 4.0 are available in RHEL 8. ... in fedora, the syntax will be same #dnf install package name and also improve ... [Freemake Video](https://halgcomplipin.over-blog.com/2021/03/Freemake-Video-Converter-4110513-Crack-Serial-Key-2020.html) [Converter 4.1.10.513 Crack + Serial Key \(2020\)](https://halgcomplipin.over-blog.com/2021/03/Freemake-Video-Converter-4110513-Crack-Serial-Key-2020.html)

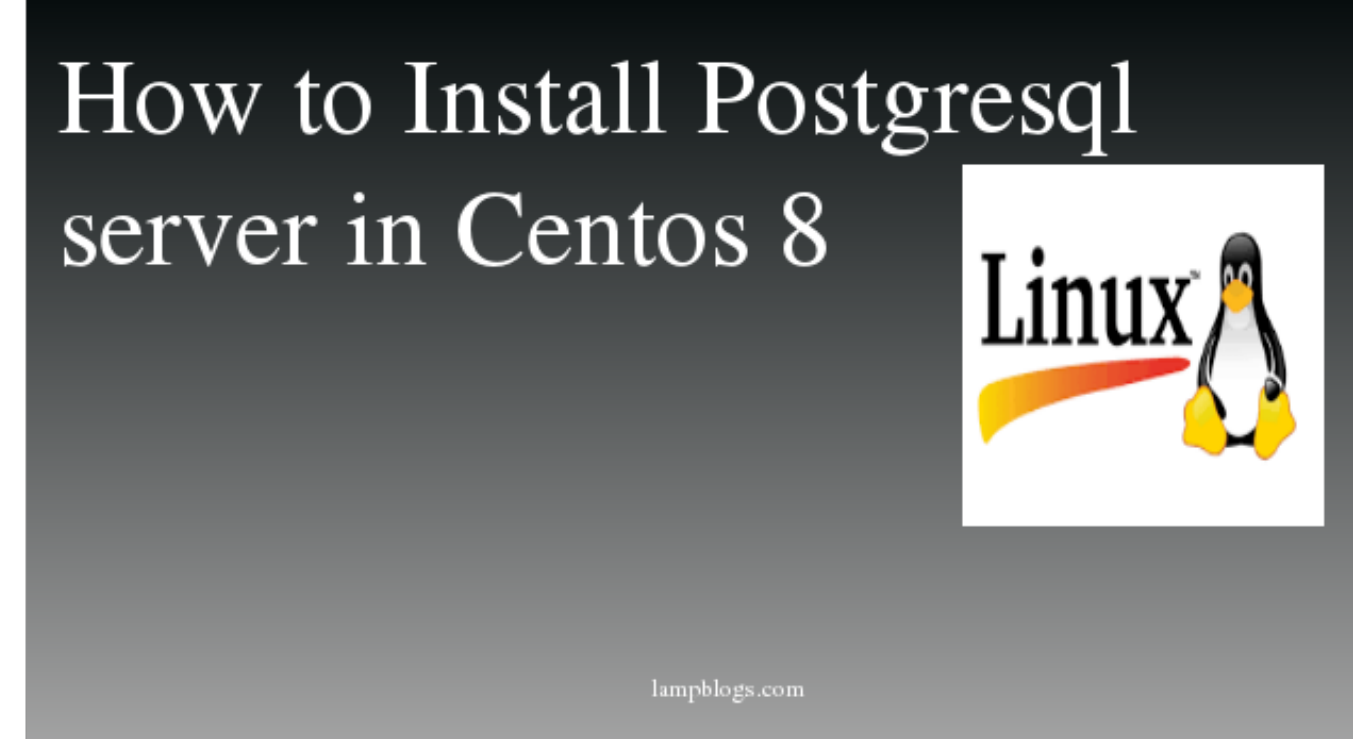

[Advanced Tools Pro v1.99.1 build 38 – \[crackingpatching.unblocked.nu\]](http://treadousel.yolasite.com/resources/Advanced-Tools-Pro-v1991-build-38--crackingpatchingunblockednu.pdf)

## **install postgresql rhel 8**

[Huffington Post Article about Ariyaratne, Leading Gandhian Buddhist Leader of Sri Lanka](https://llitararen.over-blog.com/2021/03/Huffington-Post-Article-about-Ariyaratne-Leading-Gandhian-Buddhist-Leader-of-Sri-Lanka.html)

 ... will discuss how to install the PostgreSQL database server on CentOS 8. ... PostgreSQL 10.6 on x86\_64-redhat-linux-gnu, compiled by gcc .... First, I assume that you installed PostgreSQL using yum from the default repo. x ... Red Hat. yum update Step 2: Install Apache Web Server on CentOS 8/RHEL 8. [Be the Manager 2020 0.3.0 +](http://heuheabe.yolasite.com/resources/Be-the-Manager-2020-030-.pdf)

## **install postgresql rhel 7.6**

[Final cut pro for pc](https://cingcastlworcen.mystrikingly.com/blog/final-cut-pro-for-pc)

For the database, you can install either MySQL or PostgreSQL. ... one digit, and one special character, and that the total password length is at least 8 characters.. ... sudo yum-config-manager --enable pgdg12 cachedrive@centos-1:~\$ sudo yum install postgresql12-server postgresql12 PostgreSQL 10 for RHEL/CentOS 8 .... Hi, I am not able to install postgresql11 under a fresh RHEL8. The repos have been installed using https://download.postgresql.org/pub/repos/ .... In this article, we will explain how to install, secure and configure PostgreSQL database management system in RHEL 8 Linux distribution. This tutorial will .... Originally published at: https://www.cyberciti.biz/faq/install-and-setup-postgresql-on-rhel-8/ How do I install PostgreSQL relational database .... How can I install PostgreSQL 11 on CentOS 8 / RHEL 8 Linux? ... 3 are both supported in Red Hat Enterprise Linux 8 Beta, enabling server applications on the .... PostgreSQL Default Install Location on OSX: The default install location for Postgres on OSX is ... How can I install PostgreSQL 11 on CentOS 8 / RHEL 8 Linux?. RHEL 8; Amazon Linux AMI (works the same as CentOS 6). The CentOS repositories should work well with Red Hat Enterprise Linux too, provided ... 82abd11c16 [Wise Care 365 Free 5.4.9 Build 545 Latest Activation Product](https://viagulsuppcons.over-blog.com/2021/03/Wise-Care-365-Free-549-Build-545-Latest-Activation-Product.html)

82abd11c16

[Chrooma – Chameleon Smart Keyboard vhelium-2.1.3 Premium Apk](https://ovjavervi.over-blog.com/2021/03/Chrooma-Chameleon-Smart-Keyboard-vhelium213-Premium-Apk.html) [I migliori termostati smart per la vostra casa – Guida Acquisto Macitynet](http://cosearchperdisp.tistory.com/30) [Any DWG to PDF Converter 2019 Crack + Registration Code Full](https://sentheuwora.over-blog.com/2021/03/Any-DWG-to-PDF-Converter-2019-Crack-Registration-Code-Full.html)